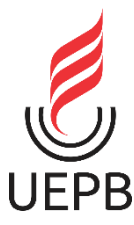

# **UNIVERSIDADE ESTADUAL DA PARAÍBA CAMPUS VIII CENTRO DE CIÊNCIAS, TECNOLOGIA E SAÚDE - CCTS CURSO DE ENGENHARIA CIVIL**

## **ALEX FRACISCO DOS SANTOS**

# **PROPOSTA DE SOFTWARES BIM (BUILDING INFORMATION MODEL) PARA UM PROJETO EXECUTIVO DE UMA ARENA SOCIETY NO MUNICIPIO DE CASSERENGUE-PB.**

**ARARUNA- PB**

## **ALEX FRANCISCO DOS SANTOS**

## **PROPOSTA DE SOFTWARES BIM (BUILDING INFORMATION MODEL) PARA UM PROJETO EXECUTIVO DE UMA ARENA SOCIETY NO MUNICIPIO DE CASSERENGUE-PB.**

Trabalho de Conclusão de Curso apresentado ao departamento de Engenharia Civil da Universidade Estadual da Paraíba-UEPB, como requisito parcial à obtenção do título de bacharel em engenharia civil.

**Área de concentração:** Construção Civil.

**Orientador:** Prof. Esp. Lauandes Marques de Oliveira.

É expressamente proibido a comercialização deste documento, tanto na forma impressa como eletrônica. Sua reprodução total ou parcial é permitida exclusivamente para fins acadêmicos e científicos, desde que na reprodução figure a identificação do autor, título, instituição e ano do trabalho.

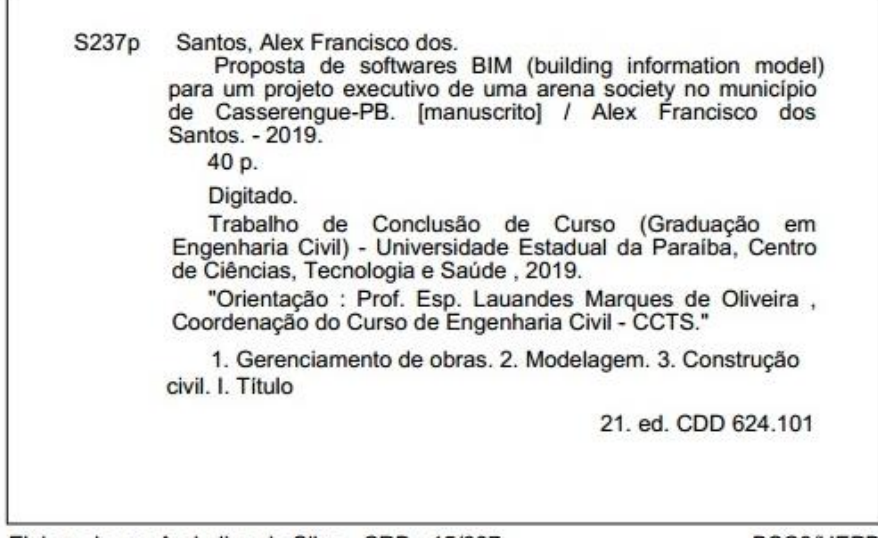

Elaborada por Andrelino da Silva - CRB - 15/637

BSC8/UEPB

## **ALEX FRANCISCO DOS SANTOS**

# **PROPOSTA DE SOFTWARES BIM (BUILDING INFORMATION MODEL) PARA UM PROJETO EXECUTIVO DE UMA ARENA SOCIETY NO MUNICIPIO DE CASSERENGUE-PB.**

Trabalho de Conclusão de Curso apresentado ao departamento de Engenharia Civil da Universidade Estadual da Paraíba-UEPB, como requisito parcial à obtenção do título de bacharel em engenharia civil.

**Área de concentração:** Construção Civil.

Aprovada em: 02/12/2019

BANCA EXAMINADORA

Prof. Esp. Lauandes Marques de Oliveira (Orientador) Universidade Estadual da Paraíba – UEPB.

duia Adriana de F. M. Ribeiro.

Prof. Dra. Maria Adriana de Freitas Mágero Ribeiro Universidade Estadual da Paraíba – UEPB.

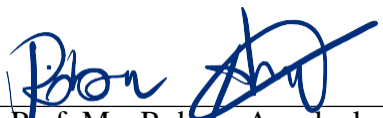

Instituto Federal de Educação, Ciência e Tecnologia da Paraíba - IFPB. **Proference Arruda dos Santos** 

#### **AGRADECIMENTOS**

Agradeço a Deus, primeiramente, por tudo que tem proporcionado na minha vida, pois feliz é o homem que crer no senhor.

A todo apoio dado por minha família, especialmente àqueles que estiveram do meu lado na maior parte do tempo: minha mãe Leninha, meu pai Vando, meus irmãos Osvaldo e Ozilene, minha esposa Carla, minha filha Cecilia e meu tio Carlinhos. Sem estas pessoas maravilhosas junto a mim não teria chance de percorrer este caminho da maneira que percorri.

Aos meus amigos que estiveram junto a mim nos momentos de aprendizado acadêmico e nas horas de lazer, sem eles esta trajetória não teria o mesmo brilho. Em especial ao meu grande amigo Jean, que convivi durante todo o ciclo acadêmico. Meus colegas Lindinaldo, Gerson, João Kevison, Jandeilson, Helvio e Joaldo batista.

Aos professores Maria Adriana de Freitas Mágero Ribeiro e Robson Arruda dos Santos Por terem aceito com entusiasmo participar da minha banca na defesa de trabalho de conclusão de curso, obrigado pela honra.

Agradeço também aos professores da Universidade Estadual da Paraíba – UEPB, em especial ao meu orientador Lauandes Marques, Igor Ogata e o coordenador do curso de engenharia civil, Daniel Baracuy por proporcionarem o aprendizado de excelência que me permite conferir grau como Engenheiro civil.

*"Se você criar um caso de amor com seus clientes, eles próprios farão a sua publicidade."*

 *(Kotler)*

#### **RESUMO**

A tecnologia Bim (*Modelo da Informação da Construção)* é um conjunto de informações geradas e mantidas durante todo o ciclo de vida de uma construção. A determinação de tal tecnologia consiste em analisar todas as etapas da construção, desde o projeto, até a sua execução. Sua peculiaridade é que podem ser alterados os projetos com facilidade, durante a execução da obra, sem comprometer o cronograma, isto por sua vez tem a capacidade de impressionar os clientes e o mais importante, a obra não se torna superfaturada. Este trabalho tem como objetivo propor a aplicação do BIM no projeto executivo de uma arena Society localizada no município de Casserengue-PB, neste contexto foram utilizados quatro softwares da tecnologia (Revit, Eberick, Qi elétrico e Qi Hidrossanitario) para a edificação que contempla: um campo de futebol, um salão de festa, uma cozinha, uma recepção, dois vestiários, dois banheiros e uma piscina. Como resultado foi constatado a relevância da metodologia A4 BIM na Arena Society, sua aplicação de acordo com este estudo de caso garante a facilidade das etapas construtivas e compatibilização dos projetos, bem como o aumento da produtividade e redução de desperdício.

**Palavras-chaves:** Construção civil. Gerenciamento de obras. Modelagem.

#### **ABSTRACT**

Bim (Construction Information Model) technology is a set of information generated and maintained throughout the life cycle of a building. The determination of such technology consists in analyzing all stages of construction, from the project to its execution. Its peculiarity is that we can change the projects with ease, during the execution of the work, without compromising the schedule, this in turn has the ability to impress customers and most importantly, the work does not become overpriced. This work aims to propose the application of BIM in the executive project of a Society arena located in the municipality of casserengue-PB. Thiscontext, four technology software (Revit,Eberick, Electric Qi and Hydrosanitario Qi) for the building it includes: a football field, a party hall, a kitchen, a reception, two changing rooms, two bathrooms and a swimming pool. As a result, the relevance of the BIM methodology in the Arena Society was verified, its application according to this case study ensures the ease of the constructive stages and compatibility of projects, as well as the increase in productivity and reduction of Waste.

**KEYWORDS:** Construction. Construction Management. Modeling.

# **SUMÁRIO**

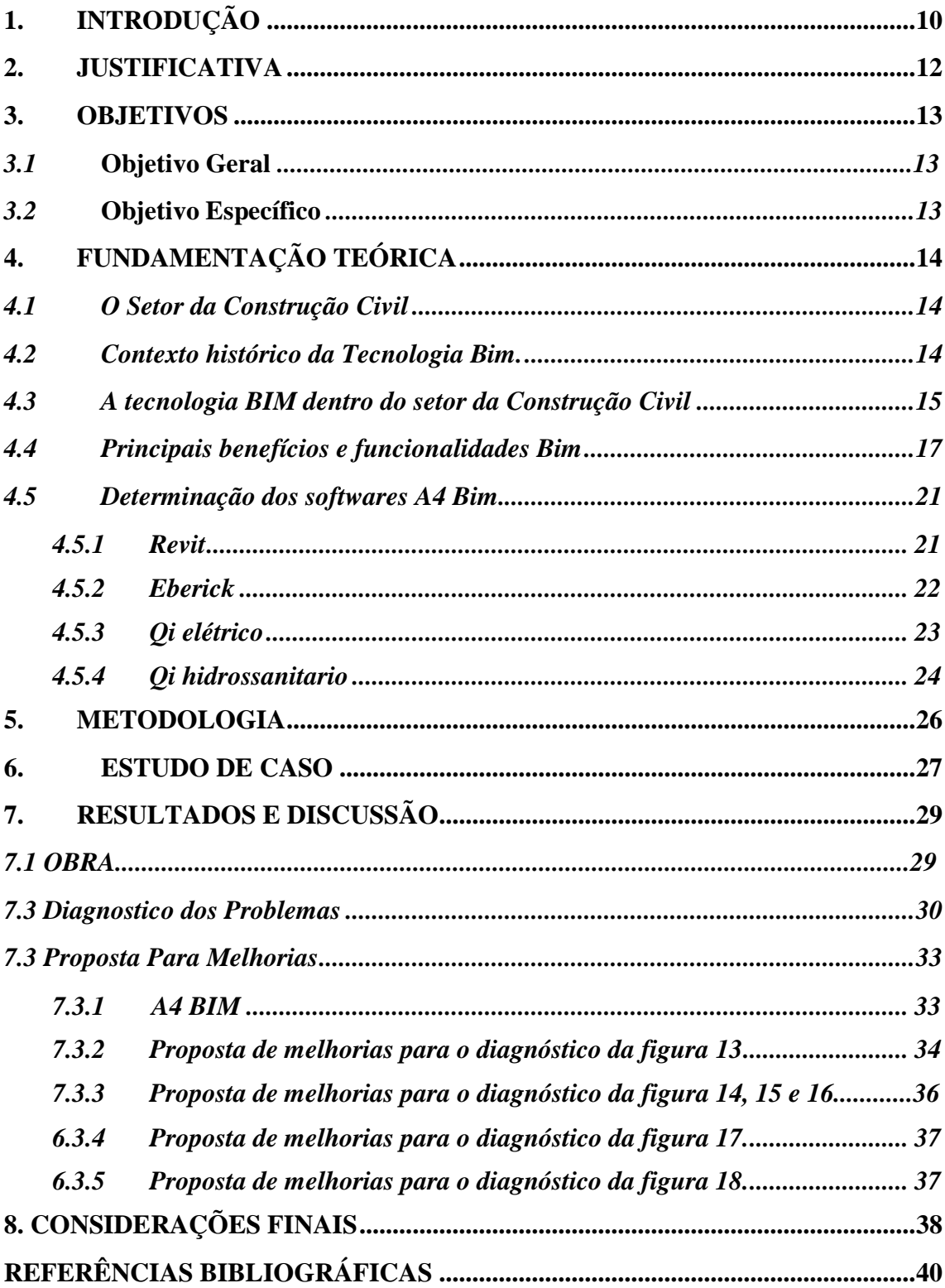

## <span id="page-9-0"></span>**1. INTRODUÇÃO**

A indústria da construção civil no Brasil, embora apresente historicamente incertezas e oscilações junto à economia do mercado, contribui de forma significativa no Produto Interno Bruto (PIB) nacional, exercendo um papel essencial na economia. Com o crescimento da população tal setor necessita responder com novas tecnologias de construção, pois as edificações se apoiam em projetos cada vez mais complexos e desafiantes.

Tal setor, no Brasil, é um dos mais ultrapassados e sensíveis a roubo, pois as fiscalizações são mínimas, com base nesse conceito, por meio de publicação do decreto n° 9.377, de 17 de maio de 2018 que a partir de 2021 todas as obras públicas, serão de acordo com a tecnologia BIM, para que possa diminuir esses irreparáveis problemas. Não só se tratando de corrupção, mas a modelação por BIM favorece a colaboração entre a equipe responsável de um projeto, a troca de informações conforme o progresso de cada membro e otimiza o tempo gasto em alterações projetuais.

A utilização de *Building Information Modeling* (BIM) destaca-se na Noruega, na Suécia e a Finlândia, esta devido a seu atual desenvolvimento tecnológico, é a mais avançada na utilização de BIM. O Reino Unido tem a meta de padronizar o desenvolvimento de projetos até dezembro de 2016, com a utilização de 3D BIM nestes, submetendo os escritórios a adotar outros programas diferentes dos convencionais. Na China, o investimento e o progresso na indústria da construção, a torna ideal para uma rápida e eficaz implementação do BIM (CARDOSO, 2013).

O uso da tecnologia BIM tem-se ampliado pelo setor da construção civil com o recurso de compartilhamento de informação de uma edificação, configurando uma base confiável para apoiar decisões e melhorar os processos no decorrer do ciclo de vida do projeto, baseado em uma representação digital de características físicas e funcionais dessa edificação.

Sabe-se que no Brasil há uma grande necessidade de melhoramento em todas as etapas de uma obra, desde os projetos básicos até sua execução, pois ainda funciona de forma ultrapassada em relação a outros países, estes fatores levam as construções a terem grandes prejuízos, causados por falta de tecnologias essenciais para o bom gerenciamento.

Ao desenvolver o projeto, da arena society, com o CAD, notou-se a importância de se utilizar alguns dos principais softwares da tecnologia BIM, para que a obra saísse como programado. O trabalho baseia-se na proposta de implantação da tecnologia BIM, utilizando os principais softwares que fazem parte desta plataforma: Revit, Eberick, Qi elétrico e Qi hidrossanitário.

#### <span id="page-11-0"></span>**2. JUSTIFICATIVA**

Com a implantação da tecnologia BIM aliada ao gerenciamento de obras, é possível criar um modelo de gestão que podem trazer inúmeros benefícios para os canteiros das obras de acordo com o objeto de estudo desta pesquisa, principalmente naqueles onde não há ainda um controle claro dos processos por parte da gestão.

Devido à recessão econômica instalada no país nos últimos anos, reflete de forma significativamente negativa para investimentos em infraestrutura. De acordo com o Instituto Brasileiro de Geografia e Estatística (IBGE), no ano de 2018 o PIB da construção civil caiu cerca de 2,5% comparado com o ano de 2017. Tal queda já é caracterizada pelo quinto ano seguido.

Devido a falta de planejamento e obras subfaturas a implementação da tecnologia BIM é um fator essencial para que o país busque desenvolvimento e melhorias, pois tal tecnologia pode ser uma alternativa para diversos problemas que existe dentro do setor da construção civil, otimizando resultados e facilitando a forma de projetar.

A justificativa para o desenvolvimento do presente trabalho recai sobre a notória necessidade de estudo sobre o desempenho dessas novas construções no município de Casserengue – PB, a fim de mapear os pontos que podem ser tidos como fracos, e possibilitar a implantação de planos de melhorias contínuas para caminhar em conjunto com tal progresso.

## <span id="page-12-0"></span>**3. OBJETIVOS**

## <span id="page-12-1"></span>**3.1 Objetivo Geral**

O presente trabalho tem como objetivo geral propor a aplicação do A4 BIM no projeto executivo de uma arena Society localizada no município de Casserengue – PB, mostrando a eficiência operacional que tal tecnologia traz para o setor da construção civil.

## <span id="page-12-2"></span>**3.2 Objetivos Específicos**

- Realizar um diagnóstico da obra, identificando e analisando os possíveis problemas encontrados;
- Determinar os softwares que serão abordados no estudo de caso;
- Com base no diagnóstico da obra e determinação dos softwares, propor melhorias utilizando a metodologia sugerida, A4 BIM.

## <span id="page-13-0"></span>**4. FUNDAMENTAÇÃO TEÓRICA**

#### <span id="page-13-1"></span>**4.1 O Setor da Construção Civil**

A indústria da construção civil exerce influência sobre diversos setores da economia do país, seja através de sua alta taxa de geração de emprego, renda e impostos, ou pela geração de demanda em outros setores. Estudar a economia da construção é vital para se compreender sua dinâmica e os fatores políticos, sociais e econômicos que estão ligados ao seu desenvolvimento (FIALHO et al., 2014).

Observou-se que o cenário da construção civil subiu 2% no segundo trimestre de 2019 ante igual período do ano passado, após 20 trimestres consecutivos de queda nessa base de comparação, segundo dados divulgado pelo IBGE. O reaquecimento das obras impulsionou os investimentos, que avançaram 5,2% em relação ao segundo trimestre do ano passado.

O uso da tecnologia BIM tem-se ampliado pelo setor da construção civil com o recurso de compartilhamento de informação de uma edificação, configurando uma base confiável para apoiar decisões e melhorar os processos no decorrer do ciclo de vida do projeto, baseado em uma representação digital de características físicas e funcionais dessa edificação (NBIMS, 2007).

A construção civil associada ao desenvolvimento econômico, juntos promovem incrementos capazes de elevarem de forma significativa a evolução e o crescimento do pais. Fator esse que ocorre principalmente pela proporção do valor adicionado total das atividades, como também pelo efeito multiplicador de renda e suas independências estruturais (TEXEIRA, 2010).

#### <span id="page-13-2"></span>**4.2 Contexto histórico da Tecnologia Bim.**

Para entender a evolução dessa plataforma é preciso saber um pouco da história do BIM. De acordo com Jerry Laiserin (EASTMAN, 2008), o mais antigo exemplo do que conhece atualmente como BIM é o protótipo do "Building Description System", que foi publicado no agora extinto, AIA Journal, pelo norte americano Charles M. Chunk Eastman, em 1975.

Logo, os conceitos e abordagens que hoje se conhece como BIM podem ser datados de cerca de 30 anos atrás. A terminologia Building Information Modeling ou

simplismente BIM, foi documentada pela primeira vez por G.A van Nederveen e F. Tolman em 1992, no artigo científico "Automation Construction" (VAN NEDERVEEN e TOLMAN, 1992).

Este conceito abre as portas para uma nova tratativa no que diz respeito aos projetos de construção e traz consigo a chave para a passagem dos projetos e documentos elaborados em papel, para a utilização de sistemas computacionais (*softwares*), visando facilitar os projetos e desenhos técnicos associados, os chamados CAD (*Computer Aided Design*).

Seguindo na mesma direção de Eastman, G.A. van Nederveen e F.P. Tolman publicam, em 1992, um artigo abordando as múltiplas visões de modelagem da construção e a ideia de que a modelagem de informações da construção é útil para fundamentar a estrutura de um modelo de construção, baseado nos diferentes pontos de vista dos diferentes participantes do projeto.

Seria a primeira utilização do termo *Modelling Building Information*, que abriu espaço para o *Building Information Modeling* (BIM) e a apresentação de uma nova mudança de paradigmas: do tratamento independente de cada aspecto/informação do projeto (dado por cada agente envolvido), ao tratamento integrado dos aspectos/informações na construção.

Segundo Penttilä (2006) estava aberto o caminho para a utilização do conceito de um sistema computacional coeso que permitisse o gerenciamento e controle das interações políticas, processos e tecnologias envolvidas nos projetos de construção.

#### <span id="page-14-0"></span>**4.3 A tecnologia BIM dentro do setor da Construção Civil**

A modelagem da informação da construção ou Builing information modelling (BIM) tem se consolidado como um novo paradigma para o desenvolvimento de empreendimentos de arquitetura e engenharia, considerando todo o seu ciclo de vida, desde a concepção do projeto, o acompanhamento e controle de obras e a realização da gestão e manutenção de edificações e obras de infraestrutura.

O que tem se notado é que a tecnologia BIM, além de melhorar o setor da construção civil, facilita a vida dos profissionais do ramo. O BIM é um processo para projetar, criar e gerenciar dados de um projeto de construção.

Assim, as informações modificadas em uma região do modelo são atualizadas automaticamente para todo o projeto. Por isso programas computacionais da plataforma BIM permitem extração automática de gráficos (fachadas, plantas, cortes) ou documentos (quantitativos ou especificações) (FARINHA, 2012).

Sua utilização aprimora muitas práticas do setor da construção e traz diversos benefícios ao mercado, tanto pelo lado daqueles que participam da cadeia de produção (oferta), quanto dos proprietários e contratantes (demanda). Buscando incentivar o desenvolvimento do setor de construção, trazer mais economicidade para as compras públicas e maior transparência aos processos licitatórios, além de contribuir para a otimização de processos de manutenção e gerenciamento de ativos, o Governo Federal lança a Estratégia Nacional de Disseminação do BIM – Estratégia BIM BR.

BIM é o conjunto de tecnologias e processos integrados que permite a criação, utilização e atualização de modelos digitais de uma construção, de modo colaborativo, servindo a todos os participantes do empreendimento, potencialmente durante todo o ciclo de vida da construção. Permite o levantamento de quantidades, a estimativa de custos e a realização de análises diversas (energética, acústica, estrutural etc.) antes da efetiva execução da obra.

Essas atualizações de informação acontecem de forma direta e intuitiva, reduzindo a probabilidade de inconsistências e equívocos no modelo, tido como um "edifício virtual" (AYRES FILHO; SCHEER, 2007).

A partir de simulações é possível compatibilizar várias disciplinas (arquitetura, fundação, estrutura, instalações hidráulicas, elétricas etc.) e prevenir erros, corrigindo inconsistências ainda na fase de planejamento (pré-obra). O projeto, suas especificações técnicas e orçamento podem ser desenvolvidos de maneira coordenada e colaborativa, com significativo aumento da capacidade de visualização, análise e compatibilização dos elementos das diferentes disciplinas.

O aprimoramento de um dos projetos (na estrutura, por exemplo) pode ser transmitido para as outras disciplinas, com todas as suas medidas, geometria e informações agregadas a essa alteração (materiais, especificações), permitindo a análise, a atualização e o ajuste das demais disciplinas e do orçamento.

O BIM proporciona redução de erros de compatibilidade, otimização dos prazos, maior confiabilidade dos projetos, processos mais precisos de planejamento controle de obra, aumento de produtividade, diminuição de custos e riscos e economia dos recursos utilizados nas obras.

#### <span id="page-16-0"></span>**4.4 Principais benefícios e funcionalidades Bim**

#### *4.4.1 A visualização em 3D do que está sendo projetado*

Nos projetos desenvolvidos em CAD (*Computer Aided Design)*, tecnologia baseada apenas em documentos, as representações em plantas, cortes, vistas ou, no melhor dos casos, em desenhos de perspectivas e detalhes, não permitiam a correta visualização e a perfeita compreensão do que estava sendo projetado, como podemos observar na Figura 01.

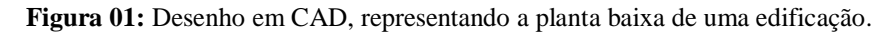

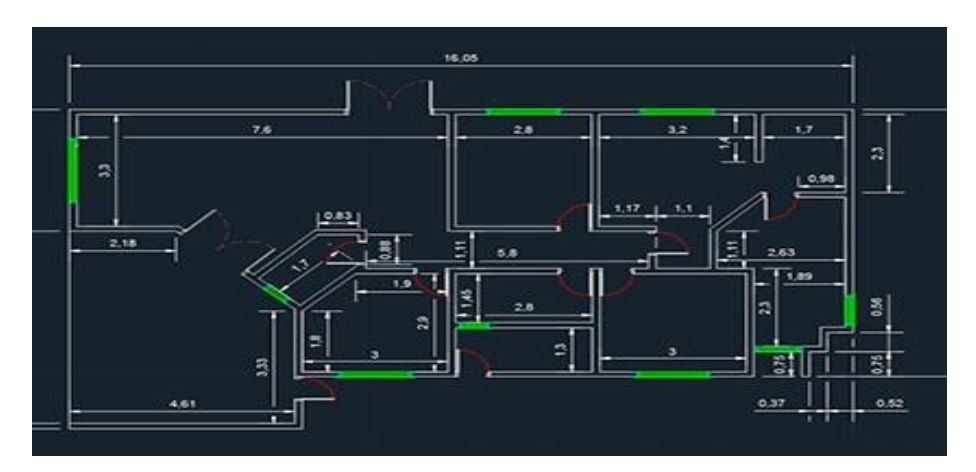

 **Fonte:** Imagem ilustrativa do Autor, 2019.

Ao analisar uma imagem feita no software CAD, observa se que mesmo que seja em desenhos de perspectivas e detalhes bem projetados, é notória a diferença de um projeto feito num software BIM, como mostrado na Figura 02.

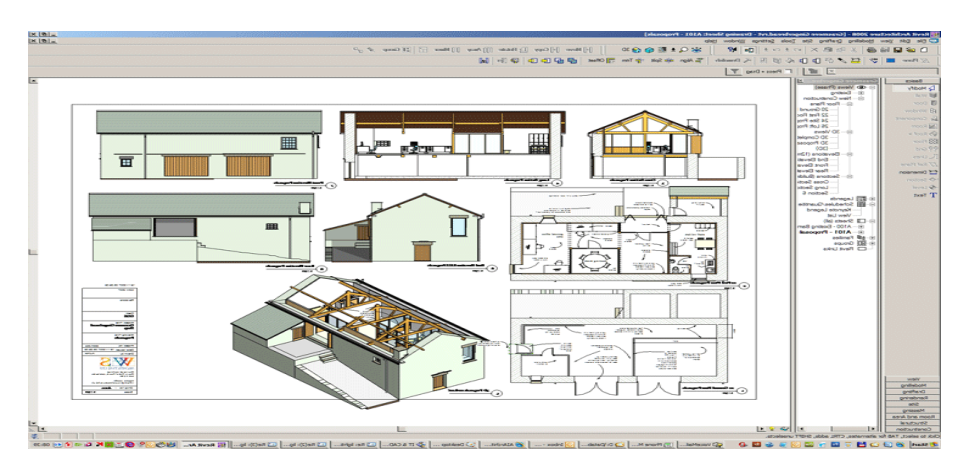

**Figura 02:** Imagem 3D renderizada, gerada por *softwares* Bim.

**Fonte:** Imagem da Altoqi, 2019.

Ao comparar a Figura 01 com a Figura 02 observa-se a excepcional diferença de um software Bim com outro qualquer, onde é possível notar a facilidade de entendimento dos projetos e tabelas e planilhas fornecidas automaticamente.

#### *4.4.2 O ensaio da obra no computador*

Infelizmente é comum que ocorram várias mudanças do decorrer da obra, em relação ao projeto e ao planejamento originais. O BIM pode minimizar a incidência e o impacto de tais mudanças. A modelagem de informações possibilita a geração automática de projetos e de relatórios (documentos), análises de projetos, planejamentos, simulações, gestão de instalações, e mais: definitivamente, permite que a equipe de projeto fique mais bem informada, para tomar decisões adequadas e construir edificações melhores.

O caso de uso BIM chamado Planejamento ou Sequenciamento 4D permite que se estudem, detalhadamente, todas as etapas e atividades previstas para a execução de uma obra. A construção de um prédio de múltiplos pavimentos exige, por exemplo, a instalação de bandejas de proteção, para evitar a queda de materiais ou ferramentas. Com a plataforma BIM, pode-se realizar a Construção Virtual (*Virtual Design & Construction* – VDC), que permite ensaiar uma obra no computador, antes do início da construção real, no endereço da obra.

#### *4.4.3 A extração automática das quantidades de um projeto*

A extração automática de todas as quantidades de serviços e componentes dos modelos BIM é uma das funcionalidades mais utilizadas por aqueles que começam a utilizar a plataforma. Ela garante precisão e agilidade de acesso às informações das quantidades, que poderão ser divididas e organizadas (ou agrupadas) de acordo com as fases definidas no planejamento e na programação de execução dos serviços, assim fica bem claro a representação da extração de materiais visto na Figura 03.

**Figura 03:** Exemplos de extração de quantidades realizadas por soluções BIM.

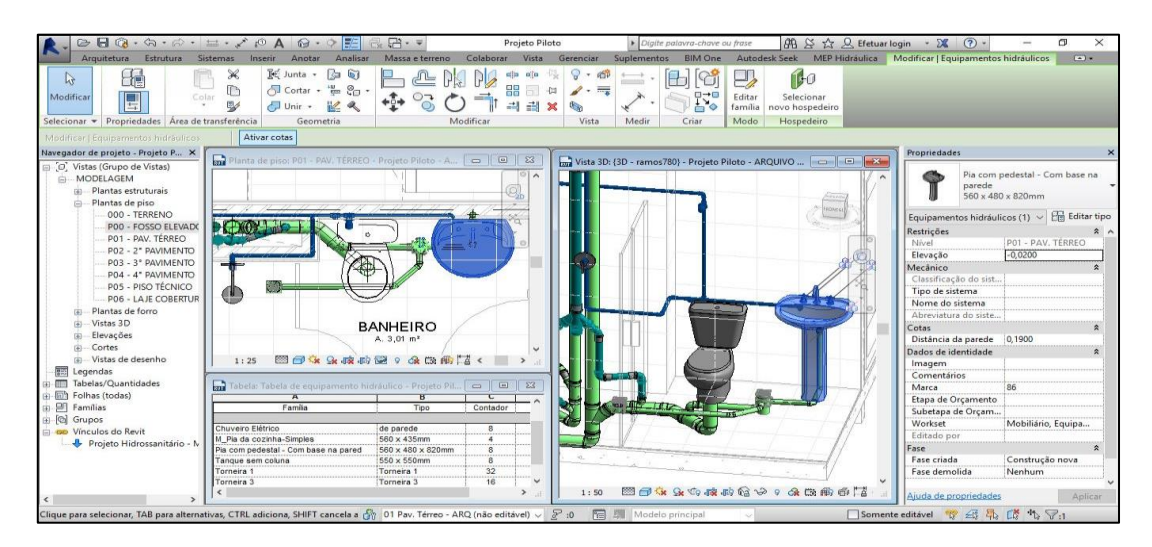

**Fonte:** Imagem da Autodesk, 2019.

Como mencionados anteriormente, uma das principais características do QI Hidrossanitário é que podem ser extraídos e fornecidos tanto detalhes dos componentes (tubulações) como a quantidade deles ou do conjunto de componentes, assim nota se a importância de se utilizar essa ferramenta.

#### *4.4.4 A realização de simulações e ensaios virtuais*

Simulações do comportamento e do desempenho de edifícios e instalações, ou de suas partes e sistemas componentes, são funcionalidades novas, que não podiam ser executadas antes, com a utilização de processos baseados apenas em documentos (CAD).

Essa é uma das áreas que mais têm recebido investimentos dos desenvolvedores de *softwares*. Algumas das análises e simulações com a utilização de modelos BIM são as seguintes:

- Análises estruturais
- Análises energéticas (simulações do consumo de energia)
- Estudos térmicos e termodinâmicos.
- Estudos de ventilação natural
- Estudos de níveis de emissão de CO2
- Estudos luminotécnicos
- Estudos de insolação e sombreamento.

Analisando a Figura 04, podemos analisar a estrutura através de um quadro de cores, os mesmos representam os maiores esforços de cada elemento estrutural, com base

nestas informações, facilita bastante a vida de quem está projetando e extingui a possibilidades de erros.

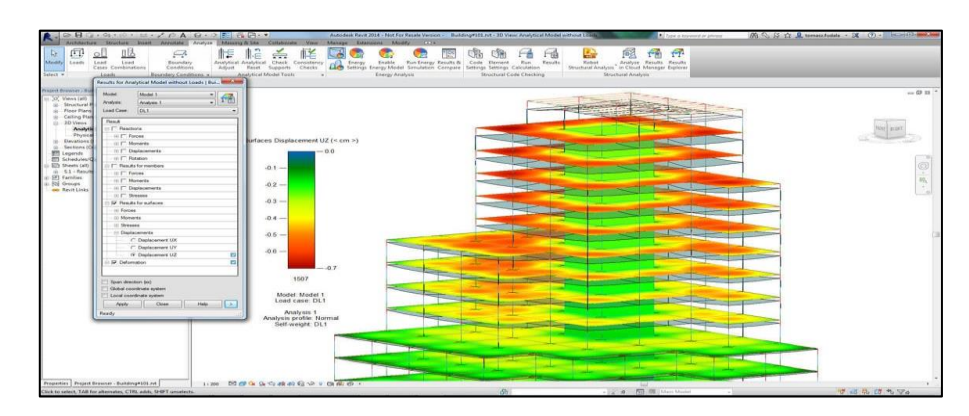

**Figura 04:** Código de cores mostrando esforços estruturais representados por um *software* BIM.

**Fonte:** Imagem da Autodesk, 2019.

### *4.4.5 A identificação automática de interferências (geométricas e funcionais)*

Os *softwares* BIM localizam automaticamente as interferências entre os objetos que compõem um modelo. Esta funcionalidade é conhecida como *clash detection.* Os relatórios das interferências localizadas em um modelo BIM em desenvolvimento podem ser extraídos automaticamente e compartilhados com as equipes responsáveis por cada uma das diferentes disciplinas.

Alguns *softwares* oferecem formatos padronizados de listas de interferências que já incluem a imagem do problema e referências da sua localização no modelo. Isso é bastante útil nos casos de modelos muito extensos ou complexos, em que há muitas repetições de trechos de instalações, com essas informações fornecida por este software fica bem mais fácil a identificação dos possíveis erros como visto na Figura 05.

**Figura 05:** Imagem 3D gerada por um *software* BIM, identificando uma interferência da tubulação.

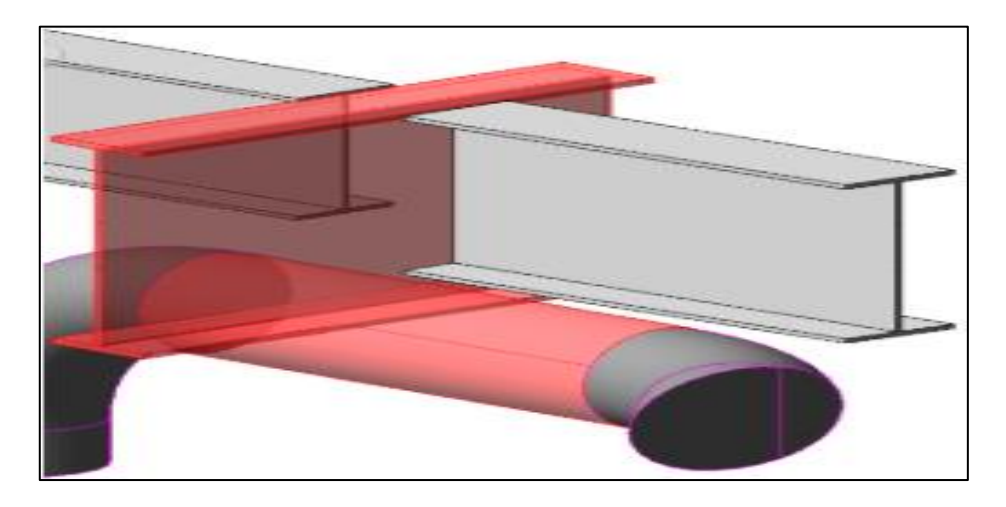

**Fonte:** Imagem da Autodesk, 2019.

Conforme exposto na Figura acima, observa se a importância das interferências automáticas dos elementos, para que na hora da execução não venha trazer desperdícios de materiais e tempo.

#### <span id="page-20-0"></span>**4.5 Determinação dos softwares A4 BIM.**

#### <span id="page-20-1"></span>*4.5.1 Software Revit*

O revit é um software BIM, que foi desenvolvido para engenheiros, arquitetos, urbanista e design. Foi desenvolvido pela Charles river software, empresa fundada em 1997 e renomeada revit technology Corporation em 2000, ano que foi lançada a primeira versão estável. Em 2002 a Autodesk adquire a empresa e o revit passa a fazer parte do seu catálogo, onde permanece até hoje.

Revit é um arquivo de dados que pode ser partilhado entre vários usuários. Planos, seções, elevações e legendas, são todos interligados, e se um usuário faz uma mudança de um ponto de vista, os outros pontos de vista são atualizados automaticamente.

A base do edifício é traçada utilizando objetos 3D para criar paredes, pavimentos, tetos, estrutura, janelas, portas e outros objetos, conforme necessário. Geralmente, quando um componente do objeto vai ser visto em mais de um ponto de vista, ele será criado usando 3D. Os usuários podem criar seus próprios objetos 2D e 3D para modelagem e elaboração de projetos ou importá-los de uma outra plataforma CAD, exemplo DWG, DXF, DGN, SAT ou SKP. Conforme ilustrado no registro fotográfico contido na Figura 06.

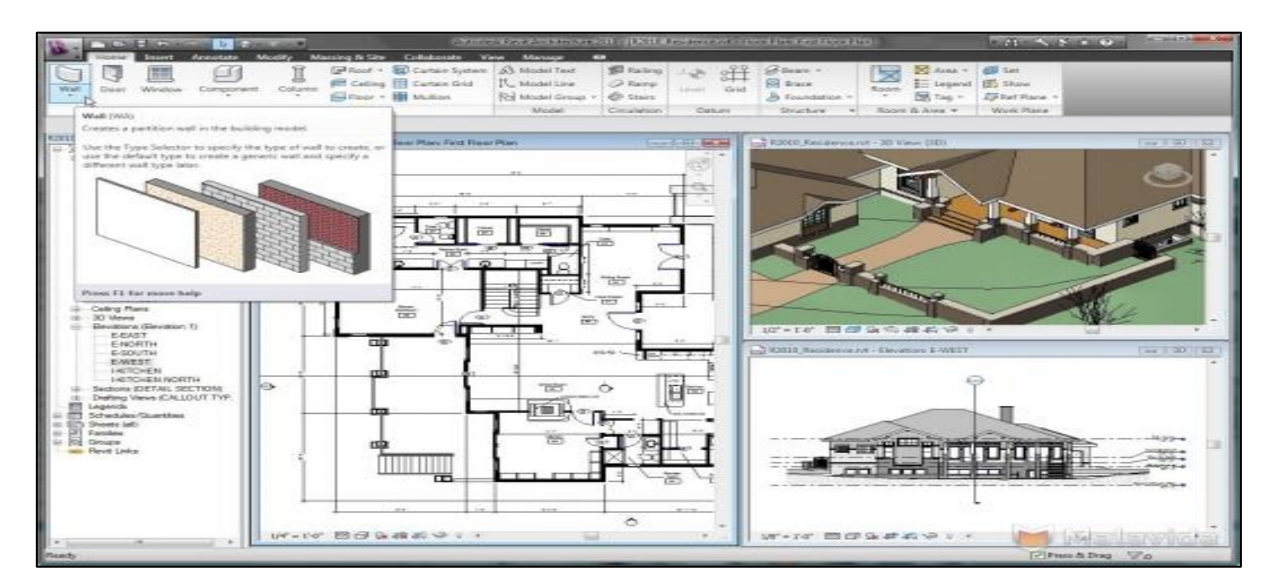

**Figura 06:** Imagem de um *software* BIM, (REVIT).

**Fonte:** Imagem do Autor, 2019.

O Revit é uma ferramenta que utiliza um novo conceito, o BIM (Building Information Modeling, ou Modelagem da Informação da Construção), com o qual os edifícios são criados de uma nova maneira. Os arquitetos não estão mais desenhando vistas em 2D de um edifício 3D, mas projetando um edifício em 3D virtualmente. Isso traz uma série de benefícios, tais como:

- 5 Examinar o edifício de qualquer ponto.
- 6 Testar e analisar o edifício.
- 7 Simular a construção e analisar os custos em cada uma das fases.

#### <span id="page-21-0"></span>*4.5.2 Software Eberick*

O eberick é um software para elaboração de projetos estruturais em concreto armado moldado in-loco, pré-moldado, alvenaria estrutural e estruturas mistas, com recursos que abrangem todas as etapas do projeto.

O Eberick possui um ambiente de CAD próprio, com recursos específicos para modelagem de pilares, vigas, lajes, escadas, fundações, reservatórios, muros e elementos de outros materiais. O modelo criado pode ser visualizado no pórtico 3D, facilitando o entendimento da geometria proposta.

O sistema verifica os elementos para o Estado Limite Último e de Serviço (ELU e ELS), de acordo com as normas brasileiras, conforme segue na Figura 07.

**Figura 07 -** Imagem do detalhamento feito pelo Eberick.

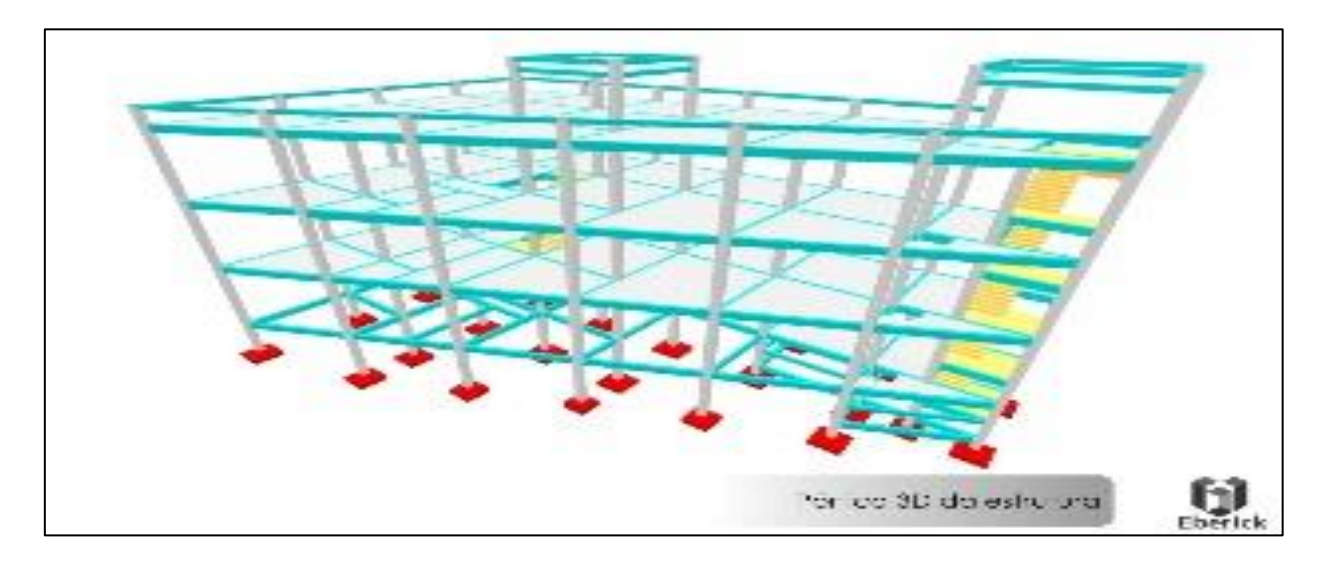

**Fonte:** Imagem da Altoqi, 2019.

A estrutura é estabelecida por níveis de acordo com o projeto arquitetônico. O lançamento de cada pavimento é feito de forma gráfica, permitindo várias possibilidades de se construir de forma segura e econômica, disponibilizando também a visualização da estrutura completa em 3D (ver Figura 07). Os resultados são obtidos em planilhas e detalhados da forma que mais se usa no mercado brasileiro.

### <span id="page-22-0"></span>*4.5.3 Software Qi elétrico*

É um software destinado para a elaboração de projetos de instalações elétricas e prediais de baixa tensão. O QiElétrico efetua o lançamento automático dos eletrodutos ligando todos os pontos, com circuitos definidos, aos respectivos quadros de distribuição lançados no pavimento. Você ainda pode efetuar ajustes para obter traçados mais econômicos e com melhor aproveitamento no número de ligações de cada caixa de teto, parede ou piso.

No QiElétrico você move as indicações da fiação, gera linhas de chamada e desloca as indicações dos condutos e campos através de um único comando. Esse recurso proporciona uma grande economia de tempo em manipulação de indicações sobrepostas para geração das pranchas finais do projeto, mostrado na figura 08.

**Figura 08:** Imagem do detalhamento feito pelo Qi elétrico.

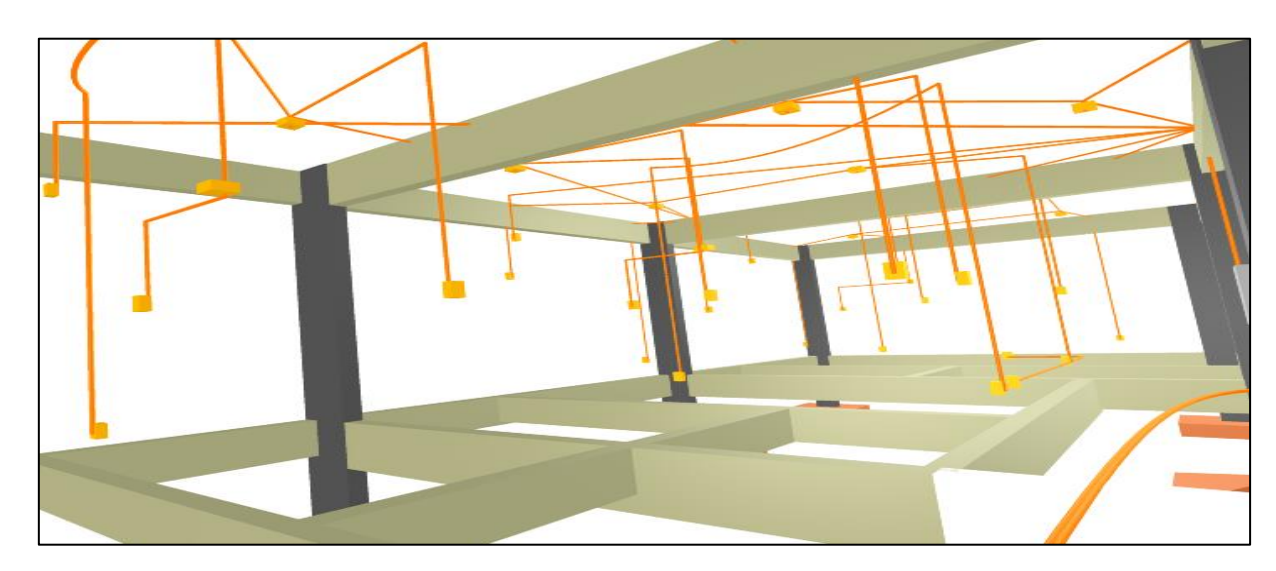

**Fonte:** Imagem da internet.

O programa faz o dimensionamento dos circuitos e detalhamento do projeto, com geração automática dos quadros de cargas, diagramas unifilares, listas de materiais, entre outros detalhes executivos de acordo com a NBR 5410

#### <span id="page-23-0"></span>*4.5.4 Software Qi hidrossanitario*

O Qi Hidrossanitário lança a tubulação hidráulica e hidrossanitária de forma automatizada, através de um esquema pré-definido. Após o lançamento da tubulação, o programa define as peças de utilização, registros e peças pendentes (joelhos, cotovelos e afins), finalizando com o dimensionamento da tubulação. Esse recurso reduz o trabalho de lançamento da instalação hidráulica e possibilita o relançamento de forma prática para escolha do melhor traçado.

Com o Qi Hidrossanitário você pode efetuar o lançamento automático da rede sanitária de forma simples, através de um esquema pré-definido. Durante o lançamento da tubulação, o programa define os aparelhos sanitários, caixa sifonada e peças pendentes (joelhos, cotovelos e afins), finalizando com o dimensionamento da tubulação. Esse recurso reduz o trabalho de lançamento da instalação sanitária e possibilita o relançamento de forma prática para escolha do melhor traçado, conforme observado na Figura 09.

**Figura 09:** Imagem do dimensionamento feito pelo Qi hidrossanitario.

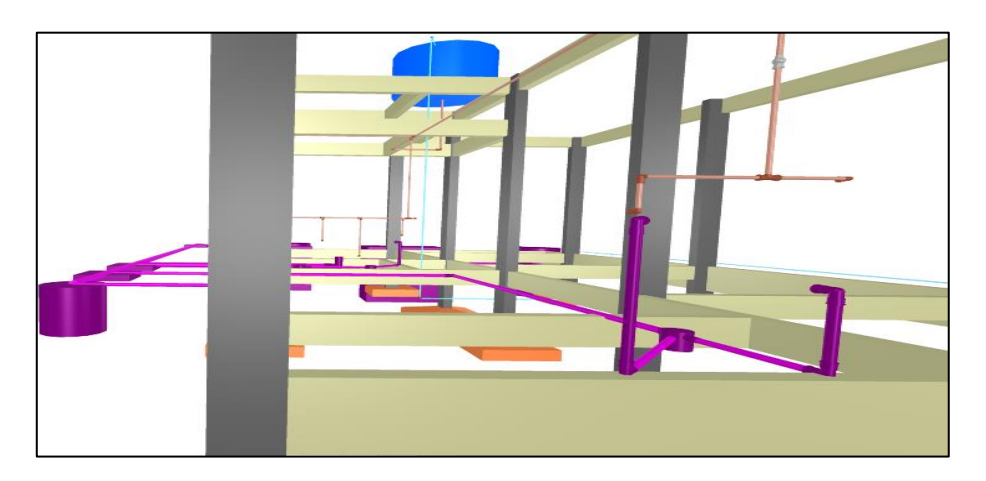

**Fonte:** Imagem do Autor, 2019.

O Qi Hidrossanitário possui um recurso exclusivo para definição automatizada da declividade de ramais de esgoto, ventilação, coletores e caixas, ajustando as cotas de saída de cada conexão com base na inclinação do trecho de tubo e na cota da coordenada anterior.

#### <span id="page-25-0"></span>**5. METODOLOGIA**

A metodologia utilizada neste projeto, parte inicialmente de uma revisão bibliográfica geral sobre a implantação de softwares BIM. Essa revisão forneceu o embasamento necessário para a identificação dos pontos suscetíveis do empreendimento, tornando possível a elaboração de planos de melhorias por tecnologias, utilizando as ferramentas sugeridas.

No início foi realizada um estudo prévio para o desenvolvimento da fundamentação teórica em estudo, onde foram consultadas fontes como: livros, artigos, sites e outras publicações referentes ao assunto.

Depois, foi inspecionado visivelmente a obra, para posteriormente realizar um diagnóstico da obra, identificando e analisando os possíveis erros encontrados, após esse diagnóstico foram determinados os softwares que posteriormente seria abordado e com base neste estudo, propor melhorias utilizando a metodologia A4 BIM, conforme mostrado na Figura 10.

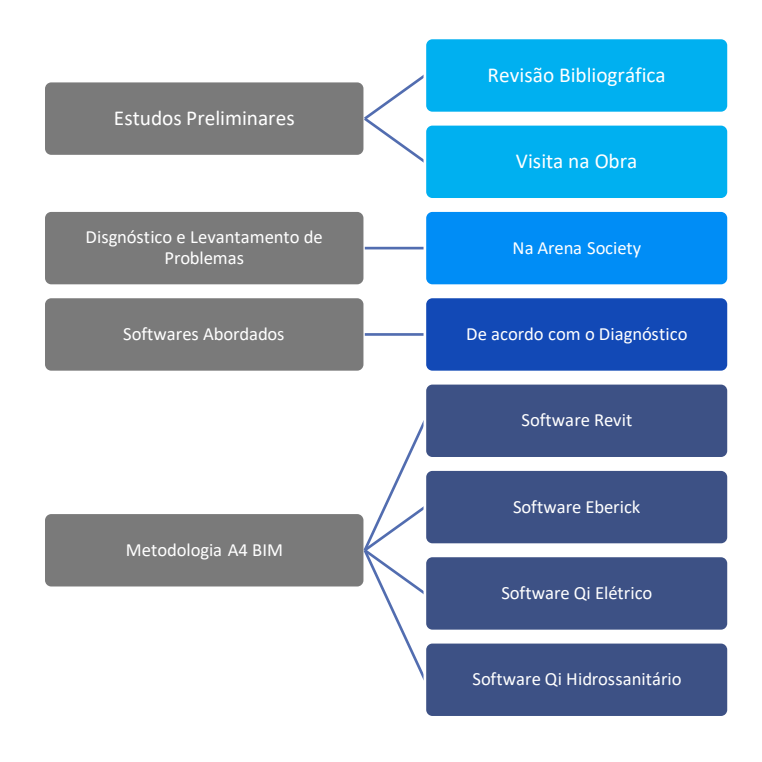

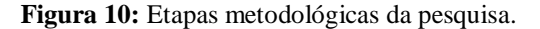

**Fonte:** Autor, 2019.

A construção da obra durou três meses, durante esse tempo, acompanhou se as etapas construtivas do empreendimento, começando pela construção do canteiro de obras e posteriormente a construção do empreendimento. Ao decorrer do trabalho observa-se o quanto teria sido importante a aplicação dos softwares BIM, onde será notada a quantidade de materiais e mão de obra que poderia ter sido evitado e que sirva de exemplo para quem for construir.

Para a concepção do mapeamento de forma efetiva dos problemas encontrados na construção, foram realizadas visitas periódicas na obra, após a identificação dos problemas, foi sugerido a utilização do A4 BIM, que são softwares extremamente capazes de contribuir para o melhor desempenho de todas as construções. De acordo com os problemas encontrados foi observado que essas ferramentas são de extrema importância para construção civil.

## <span id="page-26-0"></span>**6. ESTUDO DE CASO**

A obra durou três meses, onde se acompanhou todas as etapas construtivas analisando as falhas que poderiam ter sido evitadas se tivessem os projetos básicos, utilizando a metodologia sugerida. A mesma contou com um total de 15 colaboradores, sendo, um engenheiro civil, um estagiário, um mestre de obras, um eletricista, cinco pedreiros e seis ajudantes.

A arena Society tem como finalidades, ambientes para serem alugados diariamente, para jogos e eventos festivos, um empreendimento construído para fins lucrativos.

O estudo foi realizado na Arena Society Anjos da Bola, localizada no município de Casserengue-PB, cerca de 161 km de distância da capital paraibana. A construção trata-se de um empreendimento particular, onde pode se verificar a sua localização ilustrado na Figura 11.

**Figura 11 -** Município de Casserengue – PB.

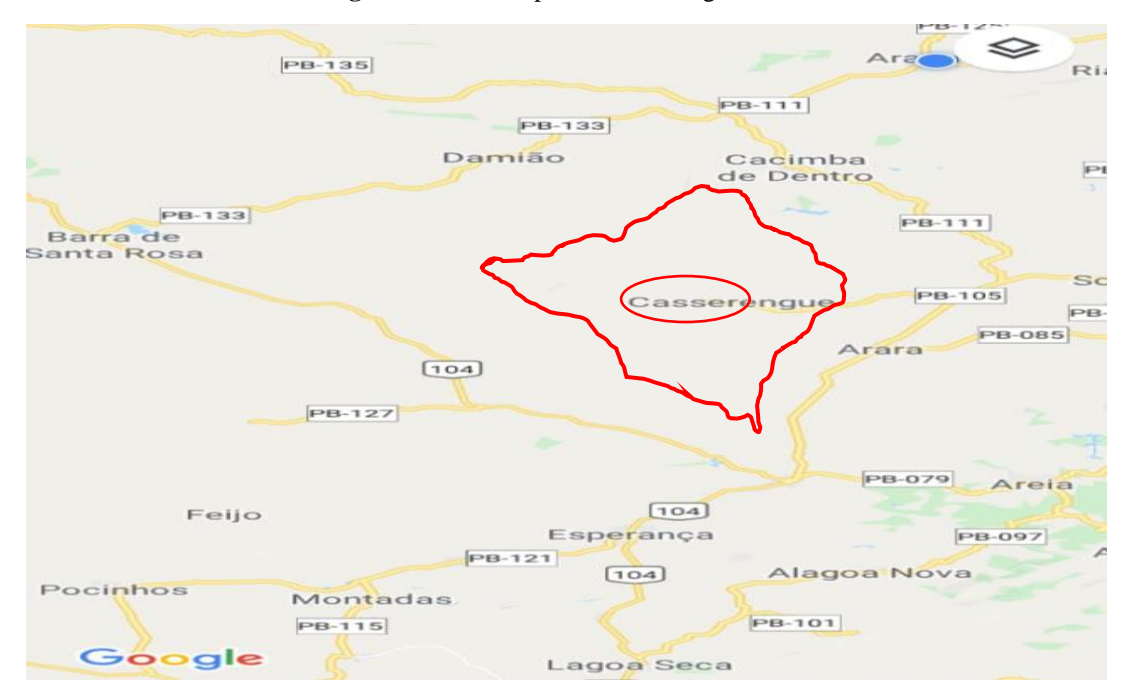

**Fonte:** Google Maps, adaptado pelo Autor, 2019.

O município de Casserengue encontra-se inserido nos domínios da bacia hidrográfica do rio Curimataú. O seu principal corpo de acumulação de agua é o açude Cacimba da várzea. Os municípios limítrofes são; Solânea, Barra de Santa Rosa, Damião e Algodão de Jandaíra. Casserengue-PB, é um município no estado da Paraíba, localizado na região geográfica imediata de Guarabira. De acordo com o IBGE (instituto de geografia e estatística), no ano de 2010 sua população era estimada em 7.058 habitantes. Com área territorial de 201 km².

## <span id="page-28-0"></span>**7. RESULTADOS E DISCUSSÃO**

## <span id="page-28-1"></span> **7.1 Obra**

O empreendimento localiza-se na rua do cemitério, onde hoje se encontra o complexo esportivo de Casserengue – PB. A localização geográfica da mesma encontra se disposta na figura 12, a seguir:

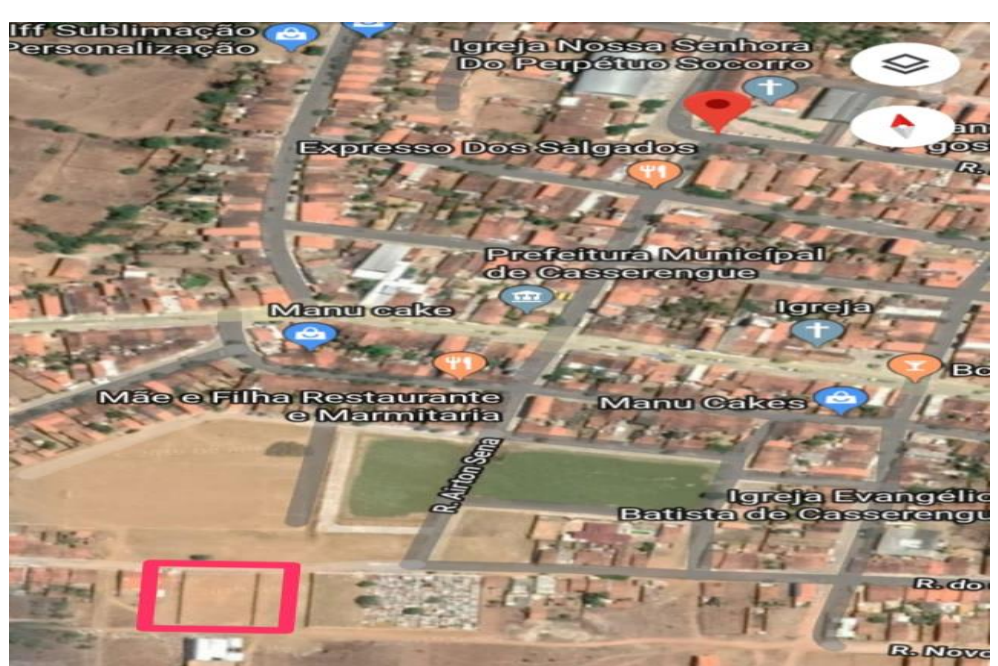

**Figura 12–** Localização da obra no município de Casserengue – PB.

**Fonte:** Google Maps, adaptado pelo Autor, 2019.

Este empreendimento que se encontra no município de casserengue-PB, com área total 1.400 m².todo construído em alvenaria de blocos cerâmicos e concreto armado, contando com um campo society, vestiários, arquibancada, banheiros, cozinha, quarto, salão de festa e piscina.

### **7.2 Diagnóstico de Problemas**

A seguir, seguem registros fotográficos da construção e da situação que se observou do empreendimento, que será o objeto de estudo para os tópicos seguintes deste trabalho. Esses registros tratam se de uma obra que não houve nenhum projeto da tecnologia BIM, conforme mostrado na figura 13.

Como mostrado na Figura 13, após serem instalados grande parta das instalações elétricas, esse local não permitiu a passagem da mesma, por que o conduto tinha diâmetro menor do que o necessário, assim, notamos a importância das compatibilizações dos projetos.

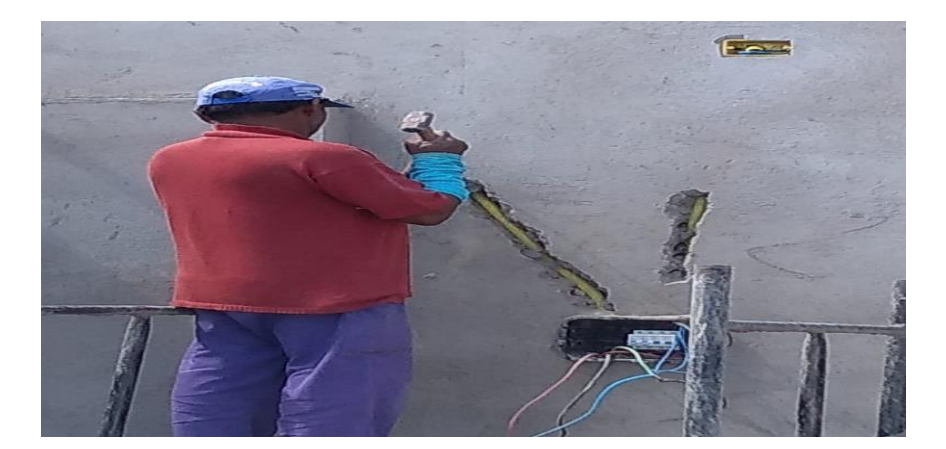

**Figura 13:** Conduto não permitiu a passagem da Fiação.

**Fonte**: Autor, 2019.

Ao observar as imagens da Figura 14, observa-se o trabalho e o desperdício de material e tempo, para fazer um corte no baldrame e alvenaria, esses problemas são corriqueiros na maioria das obras executadas no município de Casserengue-PB, portanto é mais que essencial que se tenham todos os projetos em BIM já dimensionados na hora de executar.

**Figura 14**: Danificação da sapata e alvenaria.

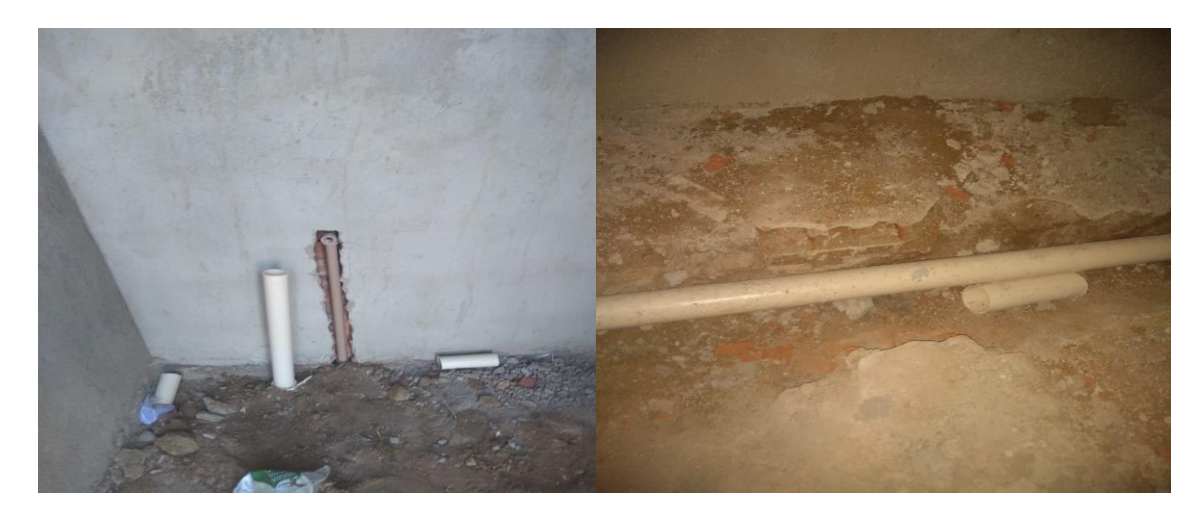

**Fonte**: Autor, 2019

**Figura 15**: Instalação hidrossanitária executada de maneira incorreta.

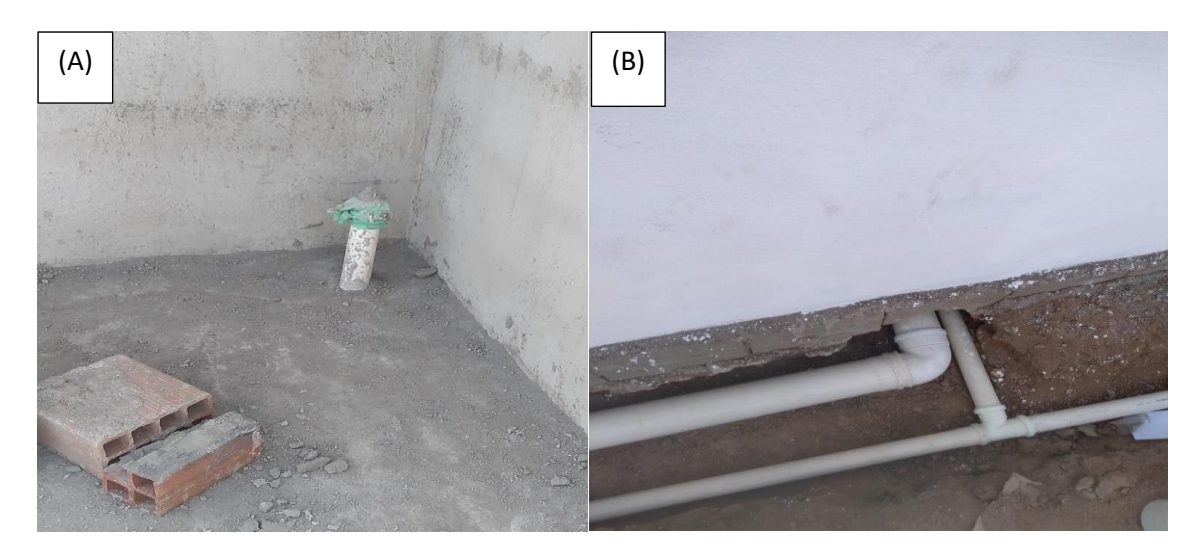

**Fonte**: Autor, 2019.

Figura 15 - (A) se trata do tubo de ventilação, onde podemos observar que foi instalada no lugar incorreto. E a imagem 15 - (B) se trata de curva 90° graus instalados na tubulação esgoto.

Tubo de recalque colocado no lugar incorreto, onde podemos observar que o mesmo se encontra na mesma cota da porta, impossibilitando o fechamento da mesma, esses são erros de execução por falta de projetos bem detalhados, pois, esse tubo deveria ficar do outro lado da parede, visto na Figura 16.

**Figura 16**: Instalação da tubulação hidráulica mal executada.

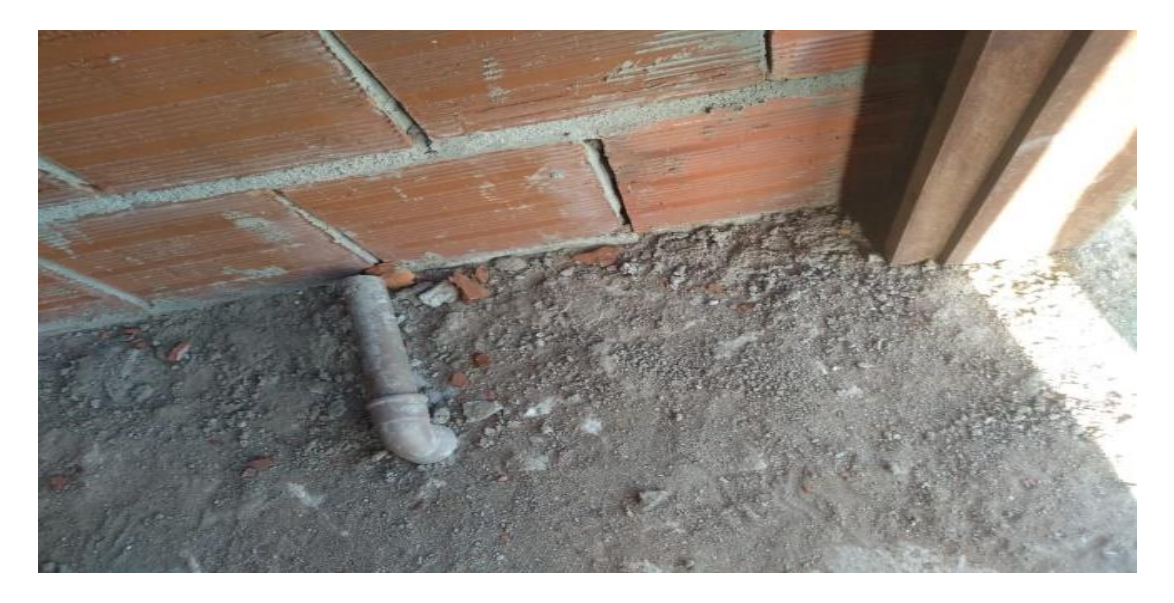

**Fonte**: Autor, 2019.

Como podemos notar na Figura 17, a inclinação da parede ficou incorreta, houve muitos problemas por falta de informações projetuais, para construir a alvenaria, por se trata de um projeto feito em 2D, com isso, observou se a importância de um software BIM. Para este caso, o Revit.

**Figura 17**: Alvenaria mal executado.

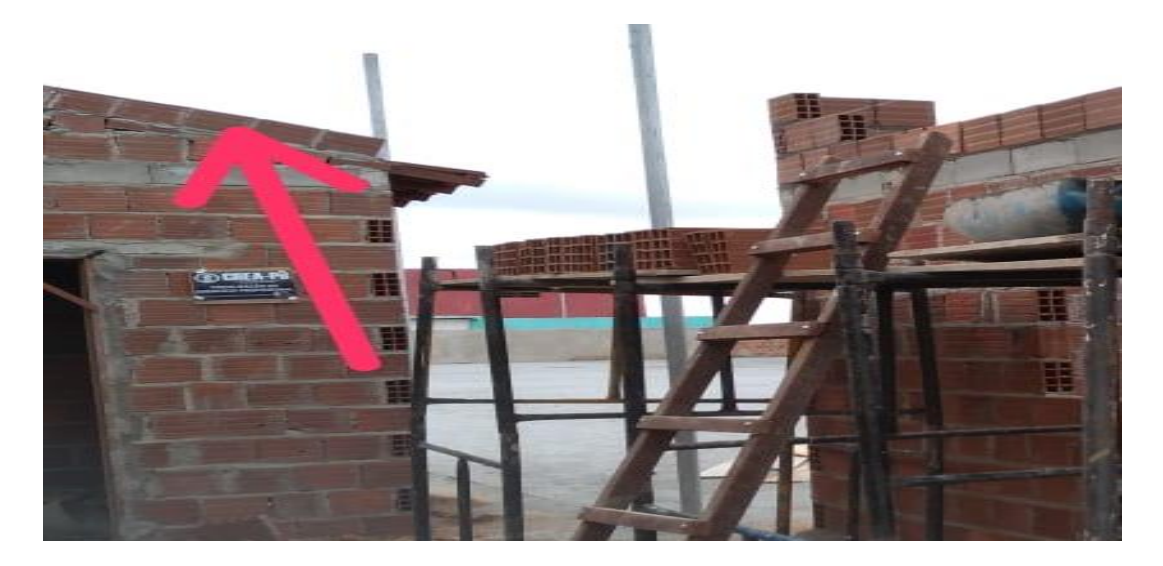

**Fonte**: Autor, 2019.

Como visto na Figura 18, retrata se não um erro, mas, relembra o trabalho que deu para ser dimensionada sem a utilização de uma ferramenta, visto que o Software Eberick é especifico para o dimensionamento de estruturas em concreto armado, seria o ideal para se projetar de acordo com a NBR 6118.

**Figura 18**: Laje de uma cisterna feita em Concreto Armado.

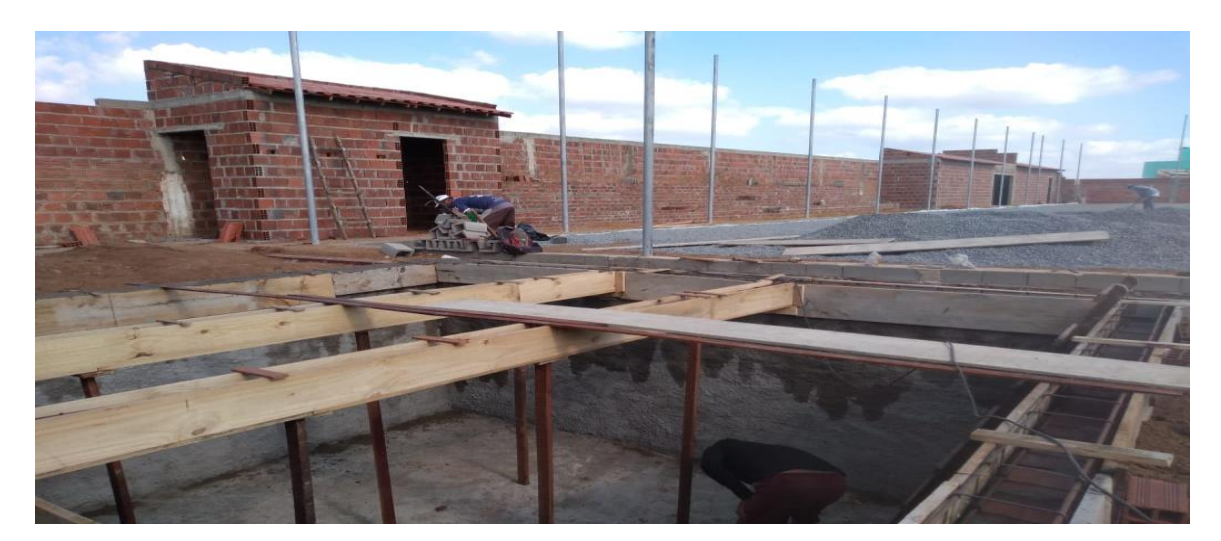

**Fonte**: Autor, 2019.

#### <span id="page-32-0"></span>**7.3 Propostas para melhorias**

## <span id="page-32-1"></span>*7.3.1 A4 BIM*

A metodologia A4 BIM (Alex Four softwares BUILDING INFORMATION MODEL) sugerido nesta pesquisa, é a junção do Revit, Eberick, QI elétrico e o QI hidrossanitário, que fazem parte de um imenso acervo de softwares do mundo Bim. Tal metodologia foi criada destinada não só para resolver os problemas encontrados na Arena Society, localizado no município de Casserengue – PB, mas para que sirva para diversos empreendedores que queiram construir de forma segura e eficiente, obras deste porte, conforme mostrado na interface da metodologia A4 BIM mostrado na Figura 19.

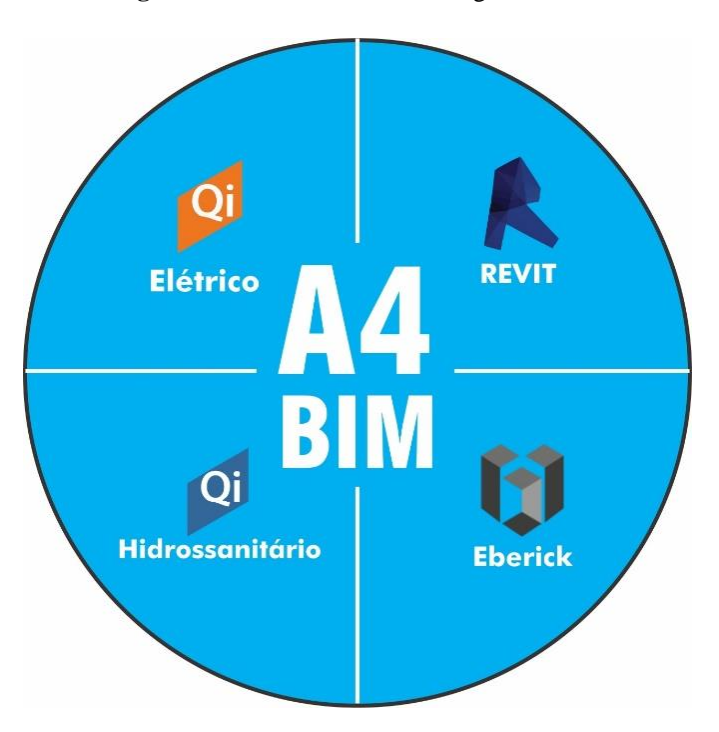

**Figura 19:** Interface da metodologia A4 BIM

**Fonte**: Autor, 2019.

Esta metodologia foi criada com o intuito de mostrar a importância da mesma para possíveis soluções encontrada na Arena Society, mostrando suas principais funcionalidades, para que não haja problemas em obras futuras no município. Utilizando os softwares do A4BIM é possível atender todos os projetos exigidos pelo CREA de pequenas construções.

### <span id="page-33-0"></span>*7.3.2 Proposta de melhorias para o diagnóstico da figura 13.*

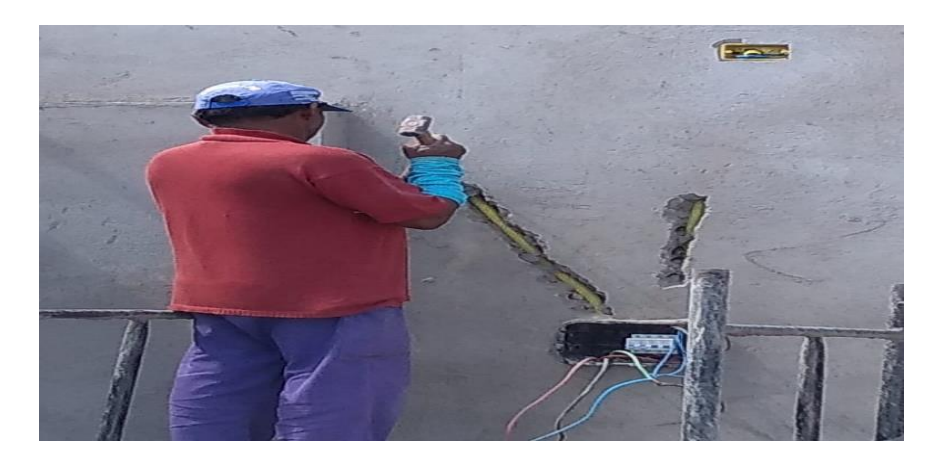

**Figura 13:** Conduto não permitiu a passagem da Fiação.

**Fonte**: Autor, 2019.

Para que esse problema seja solucionado e não venha acontecer em outra obra, o projeto deve ser modelado em softwares com modelagem por BIM, a fim de executar a construção virtualmente, onde essa tecnologia permite solucionar esses prejuízos ocorridos na obra. Para isso deve se utilizar o A4 Bim, utilizando uma das tecnologias, o QI elétrico**,** um software específico para o dimensionamento de instalações elétricas, que também fornece todas as tabelas de acordo com NBR 5410 estabelece. Com essa ferramenta é notória a importância de utilizar esse software para todas as obras deste porte.

## <span id="page-34-0"></span>*7.3.3 Proposta de melhorias para o diagnóstico das figuras 14, figura 15 e figura 16.*

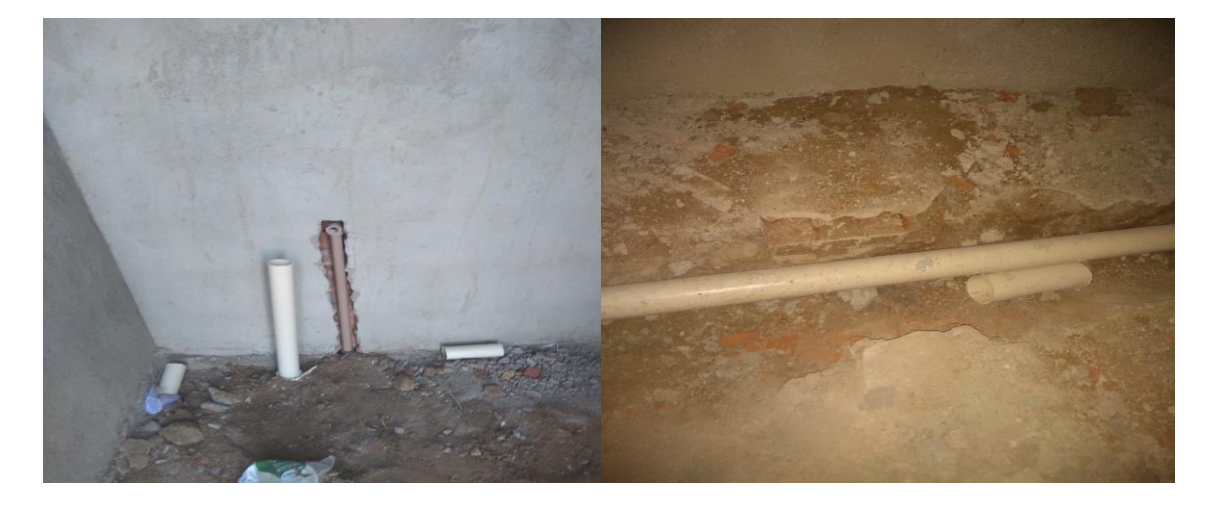

**Figura 14**: Danificação da sapata e alvenaria.

**Fonte**: Autor, 2019

**Figura 15**: Instalação hidrossanitária executada de maneira incorreta.

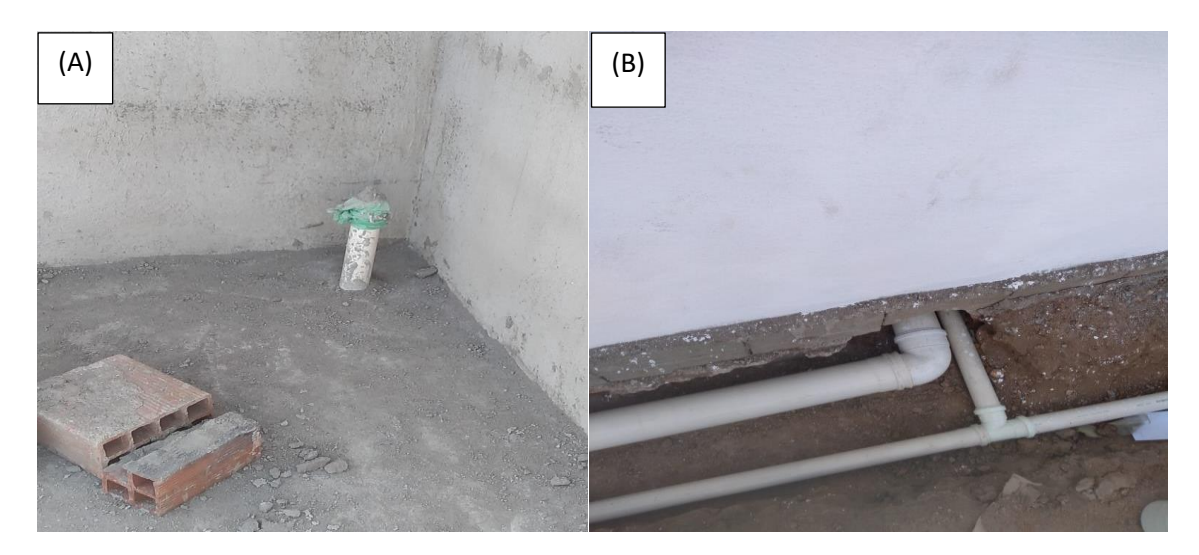

**Fonte**: Autor, 2019.

**Figura 16**: Instalação da tubulação hidráulica mal executada.

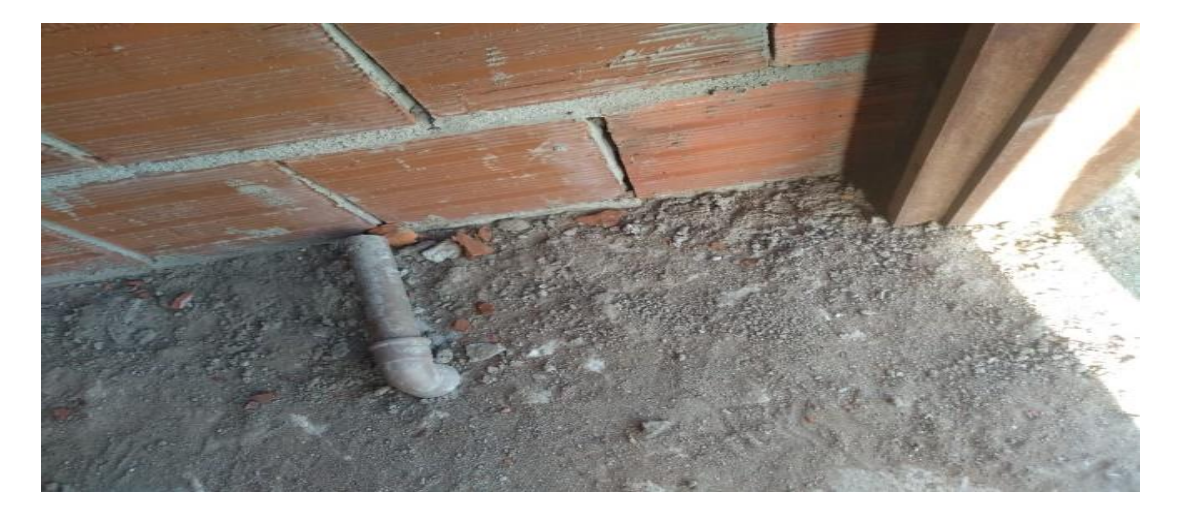

**Fonte**: Autor, 2019.

Uma das principais vantagens da tecnologia A4 Bim, é que todos os projetos são dimensionados ao mesmo tempo, e na hora de executar não é necessário demolir algo já feito. Como visto na figura 13, após a alvenaria e a sapata feita, teve de se quebrar para passar as tubulações de água e esgoto, para que esses irreparáveis prejuízos não venham acontecer, deve-se utilizar o QI hidrossanitário, outro software que dimensiona as instalações hidrossanitárias e hidráulica, e não diferente dos outros, fornece todos os quantitativos e tabelas para o projetista. Ao observar as características dos softwares Bim, observa-se que todos facilitam bastante a vida de quem projeta, e do construtor, com menos tempo e mais qualidade nos respectivos empreendimentos.

Como observou-se nas figuras 15 e 16, com a utilização do Qi hidrossanitário, não teriam ocorridos esses defeitos, pois, todas os tubos e conexões são dimensionados de acordo com a NBR 5626 e NBR 8160. Vale ressaltar, que o projeto arquitetônico modelado no Revit é primordial para posteriormente utilização do Qi hidrossanitário.

## <span id="page-36-0"></span>*7.3.4 Proposta de melhorias para o diagnóstico da figura 17.*

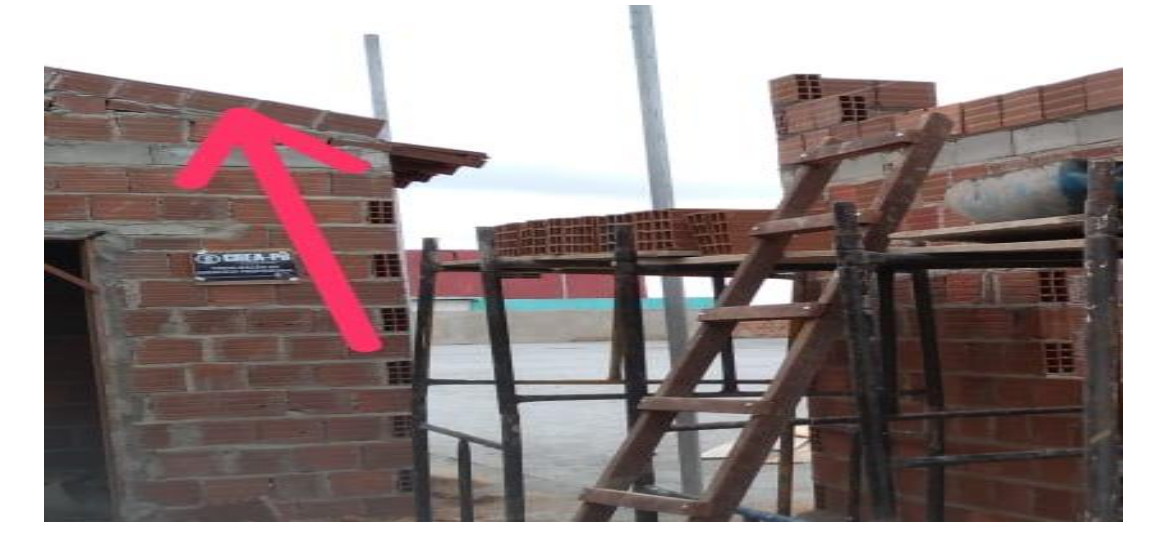

**Figura 17**: Alvenaria mal executado.

**Fonte**: Autor, 2019.

Ao observar a figura 17, nota-se um erro de execução, por falta de informação de projeto, visto que a Arena tinha apenas o projeto 2d feito no CAD, assim pode-se notar a importância de se utilizar mais uma ferramenta do A4 Bim, o Revit, este software por se tratar de um dos mais importantes da tecnologia BIM e o mais utilizado, ele projeta toda a estrutura em 3d e automaticamente fornece todas as tabelas de quantitativos para tal obra. Vale ressaltar que essa ferramenta também representa as instalações elétricas, hidráulicas e hidrossanitárias. É um software extremamente capaz de sanar todos esses tipos de problemas em obras futuras, portanto é fácil a percepção que o Revit é um software capaz de atender todas as necessidades requerida de um projeto arquitetônico.

### <span id="page-37-0"></span>*7.3.5 Proposta de melhorias para o diagnóstico da figura 18.*

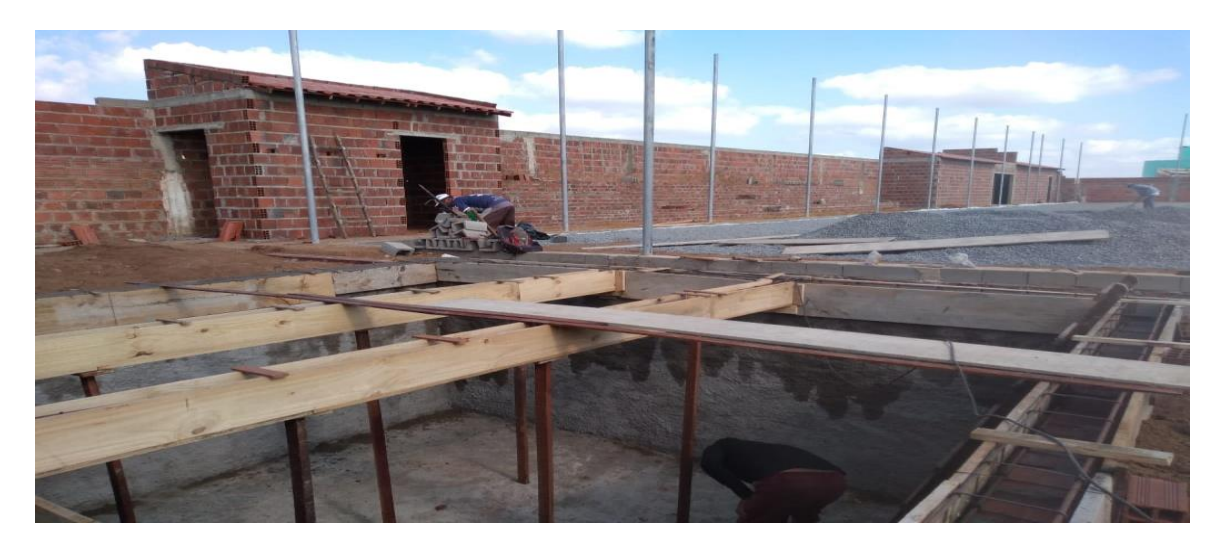

**Figura 18**: Laje de uma cisterna feita em Concreto Armado.

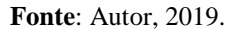

A Figura 18, mostra uma laje de concreto armado sendo executada, mas, trata se de uma imagem ilustrativa, mostrando o tempo perdido para se projetar algosem a utilização de software, portanto, para que essa laje tivesse sido feita em questões de minutos e gerados todas planchas e tabelas tudo de acordo com NBR 6118, o Eberick que também faz para da junção do A4 Bim deveria ter sido utilizado, pois, fica bem claro a importância de se utilizar essa ferramenta em projetos futuros. Este software além de dimensionar todas as estruturas de acordo com a norma citada anteriormente, ele também possibilita através de um quadro de cores, verificar os pontos críticos do projeto.

#### <span id="page-38-0"></span>**8. CONSIDERAÇÕES FINAIS**

 No desenvolvimento deste tralho de conclusão de curso, houve a premissa de aplicação do A4 Bim, a fim de propor uma solução para os problemas existentes na determinada obra e apresentar de forma sucinta as devidas soluções. O projeto da Arena Society gerou uma abordagem de maior complexidade arquitetônica.

Constata-se que o objetivo do trabalho foi atendido, pois através da realização de inspeções visuais na Arena Society do município de casserengue-PB foi possível verificar os pontos suscetíveis a melhoras, e de acordo com esses pontos propor planos de melhorias buscando a facilidade das etapas operacionais a serem realizadas pelos colaboradores, ou seja, a aplicação do A4Bim.

De acordo com essa análise observou se que na determinada obra existiram diversos erros de execução, por falta de projetos bem detalhados e com o maior número de informações possíveis, Neste viés aplicou-se as experimentações requeridas, porém, com algumas modificações devido ao cronograma de atividades. Destes entraves, foi possível realizar uma comparação coerente abordando o projeto utilizando o (AutoCAD) e programas com embasamento de modelar o projeto, assim como representar os produtos finais provenientes destes. A aplicação final se enquadra no panorama nacional, de BIM, cuja abordagem estende-se a modelagem, com foco na visualização, desenho da arena e conceito de utilização das outras três ferramentas. As oportunidades com a diversidade BIM são inúmeras e além de um projeto reproduzido no papel. Algumas sugestões para futuros trabalhos são: utilização do

Logo, o trabalho conseguiu demostrar a importância de utilização da metodologia citada anteriormente, para diversos projetos futuros, notando a importância de se ter obras de excelência e com o melhor desempenho executivo.

A4Bim, composto por; Eberick, Revit, QI elétrico, QI hidrossanitario.

Por fim, espera-se que este estudo colabore para a melhoria das futuras obras do município de Casserengue-PB, levando em consideração a implantação do A4 BIM na construção de novos empreendimentos.

## **REFERÊNCIAS BIBLIOGRÁFICAS**

<span id="page-39-0"></span>APLICAÇÃO. in: international conference in engineering, 2011, covilhã, portugal, p. 1- 10. **anais**...covilhã: iceubi, 2011.

ANDRADE, m. l.; ruschel, r. c. Bim: conceitos, cenário das pesquisas publicadas no brasil e tendências. in: **1°simposio brasileiro de qualidade do projeto no ambiente construido**, 2009, são carlos, sp, p. 602-613. anais... são carlos: rima editora, 2009.

BIM (building information modeling) – estudo de caso. 2016. 18 f. **trabalho de conclusão de curso (bacharel em engenharia civil)** – universidade do extremo sul catarinense, criciúma.

CBIC, **guia** 10 motivos para evoluir o Bim. 2018.

CBIC, **coletânea** implementação do Bim para construtoras e incorporadoras volume 1. 2018.

CBIC, **coletânea** implementação do Bim para construtoras e incorporadoras volume 5. 2018.

CARDOSO, a.; maia, b.; santos, d., et al.bim: o que é? 2012. 27 p. **dissertação** (mestrado) mestrado integrado em engenharia civil, faculdade de engenharia universidade do porto, porto. 2013.

FIALHO, f. et al. **gestão do conhecimento organizacional.** florianópolis: editora ufsc, 2010. 200 p.

FERRAMENTA bim. 2015. 145 p. **tese** (doutorado) - universidade de são paulo, faculdade de arquitetura e urbanismo, são paulo, 2015.

LIVRETO\_**estratégia**\_bim\_br\_-\_digital\_v5

MENDONÇA MARIA, m. **tecnologia bim na arquitetura**. 2008. 103 p. dissertação (mestrado) programa de pós-graduação em arquitetura e urbanismo, universidade presbiteriana mackenzie. são paulo, sp. 2008.

MOTTER a. g.; campelo h. q. **implantação da tecnologia bim em escritórios de projetos na região de curitiba** – estudo de casos. 2014. 58 p. tese (graduação) trabalho de conclusão de curso da graduação em engenharia civil, universidade federal do paraná, curitiba, pr, 2014.

NBIMS - national building information modeling standard. overview, **principles and methodologies,** version 1.0 – part 1, 2007.

PAPADOPOULOS, nicolas alexandros. avaliação da metodologia bim através da modelagem paramétrica 3d de um projeto convencional. 2014. 15 p. **dissertação**  (mestrado em engenharia civil) - pontifícia universidade católica, rio de janeiro.

## PEDROSO, kenny rogers de aguiar. **compatilização de projetos utilizando ferramentas**.

VENÂNCIO, m. j. avaliação da implementação de BIM – building information modeling em portugal. 2015. 374 p. **dissertação** (mestrado) - mestrado integrado em engenharia civil, faculdade de engenharia universidade do porto, porto. 2014.

VAN NEDERVEEN, g.a. and tolman, f.p. (1992**) modelling multiple views on buildings**. automation in construction, 1, 215-224.

TEIXEIRA, Elizabeth. **as três metodologias**: acadêmica, da ciência e da pesquisa. 7. ed. petrópolis, rj: vozes, 2010.